# МУНИЦИПАЛЬНОЕ БЮДЖЕТНОЕ УЧРЕЖДЕНИЕ ДОПОЛНИТЕЛЬНОГО ОБРАЗОВАНИЯ ЦЕНТР ДОПОЛНИТЕЛЬНОГО ОБРАЗОВАНИЯ «ПОИСК»

Принята на заседании методического совета «03» 04 2023г. Протокол №4

Утверждаю: Директор МБУ ДО ЦДО «Поиск» И.А.Шейфер-Грушко Приказ № 87 от «22» 03 2023г.

МБУ ДО ЦДО "ПОИСК"

Подписано цифровой подписью:<br>МБУ ДО ЦДО "ПОИСК"<br>Дата: 2023.04.12 11:24:33 +05'00"

# ДОПОЛНИТЕЛЬНАЯ ОБЩЕОБРАЗОВАТЕЛЬНАЯ ОБЩЕРАЗВИВАЮЩАЯ ПРОГРАММА технической направленности **«Я-юный дизайнер»**

Срок реализации: 9 месяцев Возраст обучающихся: 9-11 лет

> Автор-составитель: Пластун Валерия Евгеньевна, педагог дополнительного образования

г. Нефтеюганск, 2023 г.

#### **Пояснительная записка**

Настоящая Программа способствует сопровождению некоторых вопросов социально -экономического развития города Нефтеюганска; реализуется в целях обеспечения развития детей по обозначенным на уровне муниципального образования приоритетным видам деятельности; направлена на развитие детских и молодежных общественных инициатив.

Программа «Я-юный дизайнер» призвана познакомить обучающихся младшего возраста с особенностями одного из современных направлений в цифровом искусстве, а именно – графическим дизайном, который с каждым годом набирает всё большую популярность как среди старшего поколения, так и среди людей среднего и младшего возрастов.

Освоение данной компетенции базируется на получении знаний в теоретической области выбранного направления, практической области – а именно, в изучении программ, использующих в своей основе растровые изображения и векторную графику, а так же их дальнейшем использовании в рамках творческих проектов, реализующихся во время учебной деятельности. Путём выполнения творческих заданий с использованием полученных в ходе обучения знаний, обучающийся сможет развить в себе такие черты как: эстетический вкус, насмотренность, образное мышление, креативность, необходимые для дальнейшего успеха в выполнении любых творческих заданий, предполагающих использование полученных в ходе обучения знаний и практических умений.

Для успешного решения всех поставленных задач итогового творческого проекта обучающийся должен будет полностью освоить все предлагаемые внутри дисциплины направленности.

Программа уделяет внимание воспитанию цельной личности, готовой к поиску, эксперименту, к созидательной творческой деятельности с использованием современных технологий и материалов, способной воспринимать красоту и целесообразность мира.

#### *Нормативно-правовое обеспечение*

Дополнительная общеобразовательная программа разработана в соответствии:

- Указом Президента Российской Федерации от 7 мая 2018 года № 204 «О национальных целях и стратегических задачах развития Российской Федерации на период до 2024 года» (в ред. от 21.07.2020) Национальный проект «Образование», Федеральные проекты «Современная школа» и «Успех каждого ребенка»;

- Статьей 12 Федерального Закона от 29.12.2012г. № 273-ФЗ «Об образовании в Российской Федерации»;

- Концепцией развития дополнительного образования в РФ до 2030 года, утвержденной распоряжением Правительства РФ от 31.03.2022 г. № 678-р;

- Стратегией развития воспитания в Российской Федерации на период до 2025 года, утвержденной Распоряжением Правительства Российской Федерации от 29 мая 2015 г. № 996-р.;

- Приказом Минпросвещения России от 27.07.2022г. №629 «Об утверждении порядка организации и осуществления образовательной деятельности по дополнительным общеобразовательным программам»;

- Приказом Министерства науки и высшего образования РФ и Министерства просвещения РФ от 5 августа 2020 г. № 882/391 «Об организации и осуществлении образовательной деятельности при сетевой форме реализации образовательных программ»; - Приказом Министерства науки и высшего образования РФ и Министерства просвещения РФ от 30 июня 2020 г. № 845/369 «Об утверждении Порядка зачета организацией, осуществляющей образовательную деятельность, результатов освоения обучающимися учебных предметов, курсов, дисциплин (модулей), практики, дополнительных образовательных программ в других организациях, осуществляющих образовательную деятельность»;

- Письмом Министерства образования и науки РФ от 18.11.2015 г. №09-3242 «О направлении Методических рекомендаций по проектированию дополнительных общеразвивающих программ (включая разноуровневые);

- Письмом Минобрнауки РФ от 11.12.2006г. №06-1844 «О Примерных требованиях к программам дополнительного образования детей»;

- Постановлением Главного государственного санитарного врача РФ от 28.09.2020 №28 «Об утверждении СанПиН 2.4.3628-20 «Санитарноэпидемиологические требования к организациям воспитания и обучения, отдыха и оздоровления детей и молодежи»;

- Методическими рекомендациями для субъектов Российской Федерации по вопросам реализации основных и дополнительных общеобразовательных программ в сетевой форме (утв. министерством просвещения РФ 28 июня 2019 года № МР-81/02вн);

- Государственной программой Ханты-Мансийского автономного округа – Югры «Развитие образования», утверждённой постановлением Правительства Ханты-Мансийского автономного округа- Югры от 31.10.2021 № 468-п;

- Концепцией персонифицированного финансирования системы дополнительного образования детей в Ханты-Мансийском автономном округе-Югре, приказом Департамента образования и молодежной политики Ханты-Мансийского автономного округа-Югры от 04.06.2016 №1224 «Об утверждении Правил персонифицированного финансирования дополнительного образования детей в ХМАО-Югре» (с изменениями от 12.08.2022 № 10-П-1692, 23.08.2022 №10-П-1765).

#### *Требования к квалификации педагога дополнительного образования*

Высшее профессиональное образование или среднее профессиональное образование в области, соответствующей профилю объединения, секции, студии без предъявления требований к стажу работы, либо высшее профессиональное образование или среднее профессиональное образование и дополнительное профессиональное образование по направлению «Образование и педагогика» без предъявления требований к стажу.

*Уровень программы* базовый.

Работа по программе предполагает приобретение художественных навыков и умений, а также навыков и умений работы на компьютере, начальный уровень владения специальными программами.

#### *Направленность программы* техническая.

*Актуальность программы* заключается в том, что с развитием современных технологий всё больше внимания стало уделяться проектнохудожественной деятельности ребёнка. Предпосылками такого хода событий является естественная тяга человека (а особенно ребёнка) к прекрасному, желание воплощения в жизнь самые невероятные идеи.

Сегодня для дизайна характерны тенденции интеграции искусств: живописи, графики, скульптуры, фотографии и т.д. Данная закономерность позволяет расширять возрастные границы и начинать обучения ещё в младшем возрасте.

Помимо очевидной практической значимости учебной программы, способствующей формированию усидчивости, фокусированности и понимания поставленных перед дизайнером задач, дети получат более углублённые знания о создании окружающей их информационно-визуальной среды, научатся применять полученные навыки в процессе обучения в школах, ВУЗах, а также при устройстве на работу в дальнейшей перспективе.

Изучение курса позволяет наиболее полно учащимся раскрыться с творческой стороны, проявить себя в различных видах деятельности (диагностической, аналитической, проектировочной, конструктивной, оценочной, творческой, связанной с самовыражением и т.д.).

При реализации данной программы предусмотрено расширение образовательного пространства, где сетевыми партнёрами являются МБУ ДО «ЦДО «Поиск» , расположенный по адресу: г. Нефтеюганск, 16а микрорайон, строение 84, помещение №2. и МБОУ «Школа развития №24», расположенная по адресу: г. Нефтеюганск, 13 микрорайон, здание 51.

Занятия будут проводиться в здании МБОУ «Школа развития №24», расположенной по адресу: г. Нефтеюганск, 13 микрорайон, здание 51.

*Новизна программы* обусловлена широкими возможностями использования знаний и практических навыков обработки графической информации в различных областях человеческой деятельности ввиду всеобщей компьютеризации процессов творчества.

Особый интерес образовательной программы представляет интерактивность компьютерной графики, благодаря которой учащиеся могут в процессе анализа изображений динамически управлять их содержанием, формой, размерами и цветом, рассматривать графические объекты с разных сторон, приближать и удалять их, менять характеристики освещенности и проделывать другие подобные манипуляции, добиваясь наибольшей наглядности. Компьютерная графика, являюсь творческим симбиозом, практически не ограничена в своих возможностях, в отличии от ручного творчества.

*Цель программы:* ознакомление учащихся с актуальными приёмами в компьютерной графике, обучение современным навыкам работы на компьютере и формирование умения создавать векторные и растровые изображения отвечающие параметрам эстетической и технической составляющей.

### *Задачи:*

#### *Предметные:*

- сформировать глубокое понимание принципов создания векторных и растровых изображений;
- более глубоко познакомить с функциями рисования в растровой программе Adobe PhotoShop;
- познакомить с функциями и особенностями программы для рисования Clip Studio Paint;
- познакомить с функциями и особенностями сайта для создания презентаций и шаблонов Supa;
- рассказать о таких сайтах как Pinterest, Behance, FreePik в рамках ознакомления с ресурсами для творческой деятельности в интернете;
- ознакомление с программой Adobe InDesign в рамках создания презентаций в программе элитарного типа;
- ознакомление с программой Power Point в рамках создания презентация в общедоступной программе;
- развивать навыки компьютерной грамотности среди обучающихся;
- познакомить на практике с такими профессиями как дизайнер, полиграфист и художник, типограф.

## *Метапредметные:*

- развивать креативность и творческое мышление учащихся;
- предоставление возможности узнать новое в области компьютерной графики, дизайна;
- формирование представления о роли новых информационных технологий в развитии общества.

## *Личностные:*

- привить навыки сознательного и рационального использования компьютера в своей жизни, а затем, при желании, и профессиональной деятельности;
- формировать мотивационно-ценностную ориентацию (мотивация достижения, ценностные ориентации, уровень притязаний, самооценка);
- развивать у учащихся потребность в самореализации, саморазвитии, самосовершенствовании;
- воспитывать эмоциональное отношение к достижениям, волевые усилия.

### *Адресат программы*

**Возраст учащихся** участвующих в реализации образовательной программы от 9 до 11 лет, то есть младшая возрастная группа.

У дети младшей возрастной группы, в нашем случае 9-11 лет, в это время активно развивается воля. Ребёнок учится сдерживать свои непосредственные импульсы, учитывать желания других людей. Начинают развиваться произвольные внимание и память. Внимание зависит не только от воли ребенка, но и от его темперамента, и многим детям по-прежнему трудно сохранять сосредоточенность в течение занятий. Устойчивость внимания снижается к концу дня, недели, учебной четверти, после длительных заболеваний.

Рубеж 3-4-х классов характеризуется некоторым снижением интереса к самому процессу обучения. Это выражается в недовольстве учебным заведением в целом и обязательным его посещением, нежелании выполнять дома учебные задания, в нарушении правил поведения в учебном заведении. Такие негативные проявления свойственны многим ученикам. Именно поэтому важно максимально заинтересовать ребёнка в новом для него виде деятельности, показать, насколько это может быть интересно и как сильно он может раскрыть себя и свой внутренний потенциал путём внедрения в жизнь не просто искусства и творчества, но и применять к этому любимые компьютерные технологии.

Поэтому в рамках данной возрастной категории педагогу важно чётко и ёмко излагать теоретическую часть программы, давая больше пространства и возможности ребёнку самостоятельно пройти все начальные этапы, во многом используя свои аналитические, математические и художественные способности для решения поставленной задачи. Также немаловажным является задача заинтересовать детей в новой для них деятельности, погрузить в атмосферу творчества и дать понять, что у каждого из них есть потенциал, который можно легко раскрыть на занятиях.

#### **Условия реализации программы:**

Дети зачисляются в группы по желанию и выбору родителей и самих обучающихся. Форма занятий: групповая. Минимальное количество учащихся в группе - 10, максимальное - 30 учащихся.

## **Сроки реализации программы:** 9 месяцев (216 ч.)

**Режим занятий**: занятия проводятся 3 раза в неделю по 2 академических часа с 10-минутным перерывом.

#### **Формы проведения занятий**

Учитывая возраст детей, программа предполагает использование разных форм проведения занятий: просмотр тематических презентаций, просмотр видео-уроков, анализ работ других иллюстраторов, выполнение коллективных работ. По ходу занятий учащиеся обсуждают особенности исполнительского мастерства представленных профессионалов, формируют идеи для собственных групповых проектов.

На занятиях применяются следующие формы организации обучения: Демонстрационная - используя демонстрационный экран, педагог показывает различные учебные элементы содержания курса.

Проектная деятельность. Все учащиеся одновременно работают на своих рабочих местах с программными средствами, переданными им педагогом. Дидактическое назначение этих средств может быть различным: либо освоение нового материала (например, с помощью обучающей программы), либо закрепление нового материала, объясненного педагогом, либо проверка усвоения полученных знаний или операционных навыков. В одних случаях действия учащихся могут быть синхронными (например, при работе с одинаковыми педагогическими программными средствами), но не исключаются и ситуации, когда различные ребята занимаются в различном темпе или даже с различными программными средствами. Роль педагога во время фронтальной лабораторной работы — наблюдение за работой учащихся, а также оказание им оперативной помощи.

Практикум (или учебно-исследовательская практика). Учащиеся получают групповые задания учителя для протяженной самостоятельной работы (в течение одного - двух или более уроков). Как правило, такое задание выдается для отработки знаний и умений по целому разделу (теме) курса.

В ходе практикума педагог наблюдает за успехами учащихся, оказывает им помощь. При необходимости приглашает всех учащихся к обсуждению общих вопросов, обращая внимание на характерные ошибки. Лекция позволяет в доступной форме изложить основные аспекты материала занятия, записать понятия, определения. Конкурс позволяет учащимся показать свою эрудицию, знания по данной теме. По заданной теме выполняется работа, затем комиссия, состоящая из учителя и нескольких учащихся (развивает объективность суждения), отбирает лучшие работы, которые получают высшие оценки.

Игра (ролевая игра, конкурс, викторина конференция, встреча, проект). Такая форма блока используется для проведения итогового обобщающего занятия по окончанию определенной эпохи (эпоха – несколько больших тем). Творческая работа - одна из популярных и интересных форм проведения занятий по информатике. Развивает творческие способности учащихся и гордость за результаты своего труда (особенно, если потом работы выставляются на стенде для всеобщего обозрения).

**Форма обучения** – очная, с применением дистанционных образовательных технологий.

#### *Планируемые результаты*

#### *Предметные:*

*учащиеся узнают:*

- принципы поиска, создания и хранения векторных изображений;
- особенности, достоинства и недостатки векторной графики;
- о такой профессии, как игровой художник/игровой иллюстратор;
- назначения и функции графической программы;
- работать с текстом и расположением объектов на области.

#### *учащиеся научатся:*

в программе Adobe Illustrator:

- рисовать векторные иллюстрации;
- работать с текстом и шрифтами;
- работать с формами, цветом, градиентами.

в программе Adobe InDesign:

работать с композицией;

- верстать текст совместно с изображениями;
- создавать презентации с собственной уникальной графикой.

в программе Clip Studio Paint:

- рисовать в специальной программе;
- создавать полноценные иллюстрации к любимым историями.

на сайте SUPA:

- создавать макеты различных предметов (афиши, бланки, постеры, визитки) при помощи готовой графики и шаблонов;
- создавать презентации в сети интернет при помощи готовой графики и шаблонов.

# *Метапредметные:*

*У учащихся сформировано:*

- аналитический тип мышления,
- креативное мышление,
- представления о компьютерной графике,
- представления о роли новых информационных технологий в развитии общества.

## *Личностные***:**

*У учащихся сформированы:*

- мотивационно-ценностная ориентация (мотивация достижения, ценностные ориентации, уровень притязаний, самооценка);
- потребность в самореализации, саморазвитии, самосовершенствовании;
- эмоционально-волевая сфера (эмоциональное отношение к достижению, волевые усилия).
- навыки сознательного и рационального использования компьютера в своей учебной, а затем и профессиональной деятельности.
- навык экологичного соперничества в профессиональной деятельности.
- навык групповой деятельности при работе над общим проектом.

*Периодичность оценки результатов и способы определения их* 

#### *результативности*

Для оценки уровня освоения дополнительной общеобразовательной программы проводится посредством *промежуточной и итоговой аттестации.* 

*Промежуточная аттестация* проводится в конце декабря в форме тестирования.

*Итоговая аттестация* проводиться по завершению всего объёма дополнительной общеобразовательной программы в форме защиты творческих работ.

По качеству освоения программного материала выделены следующие уровни знаний, умений и навыков:

- высокий - программный материал усвоен обучающимися детьми полностью, воспитанник имеет высокие достижения;

- средний - усвоение программы в полном объеме, при наличии несущественных ошибок;

- ниже среднего - усвоение программы в неполном объеме, допускает существенные ошибки в теоретических и практических заданиях; участвует в конкурсах на уровне коллектива.

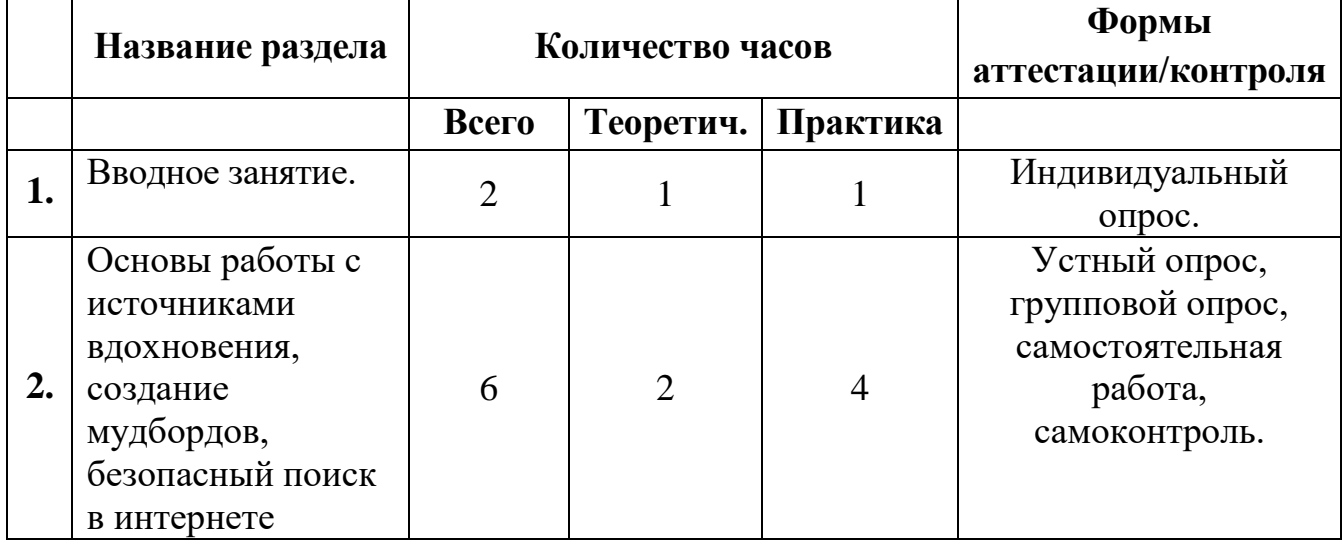

**Основы сюжетов, персонажей и иллюстрации в сфере инди-игр**

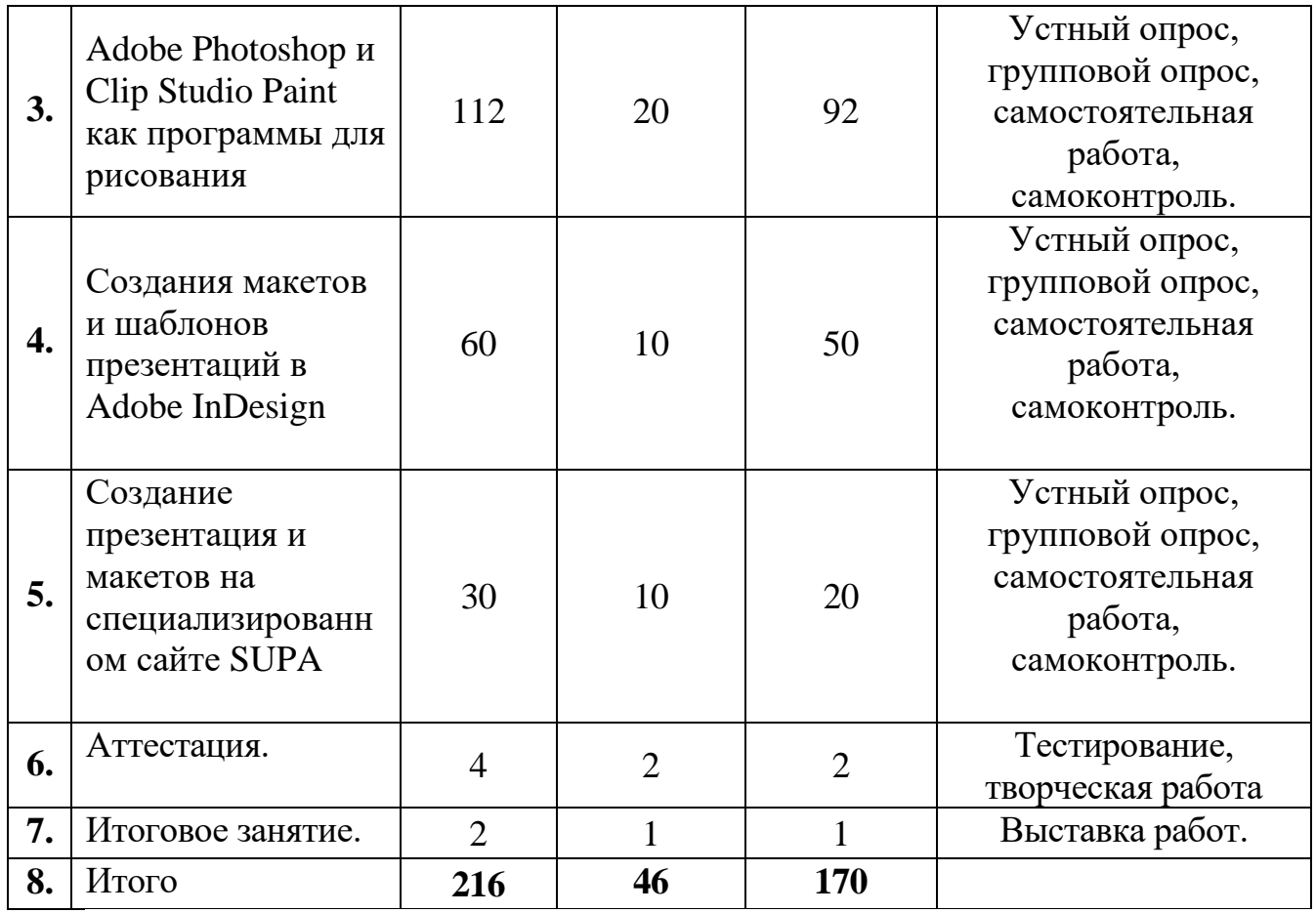

# **Календарный учебный график**

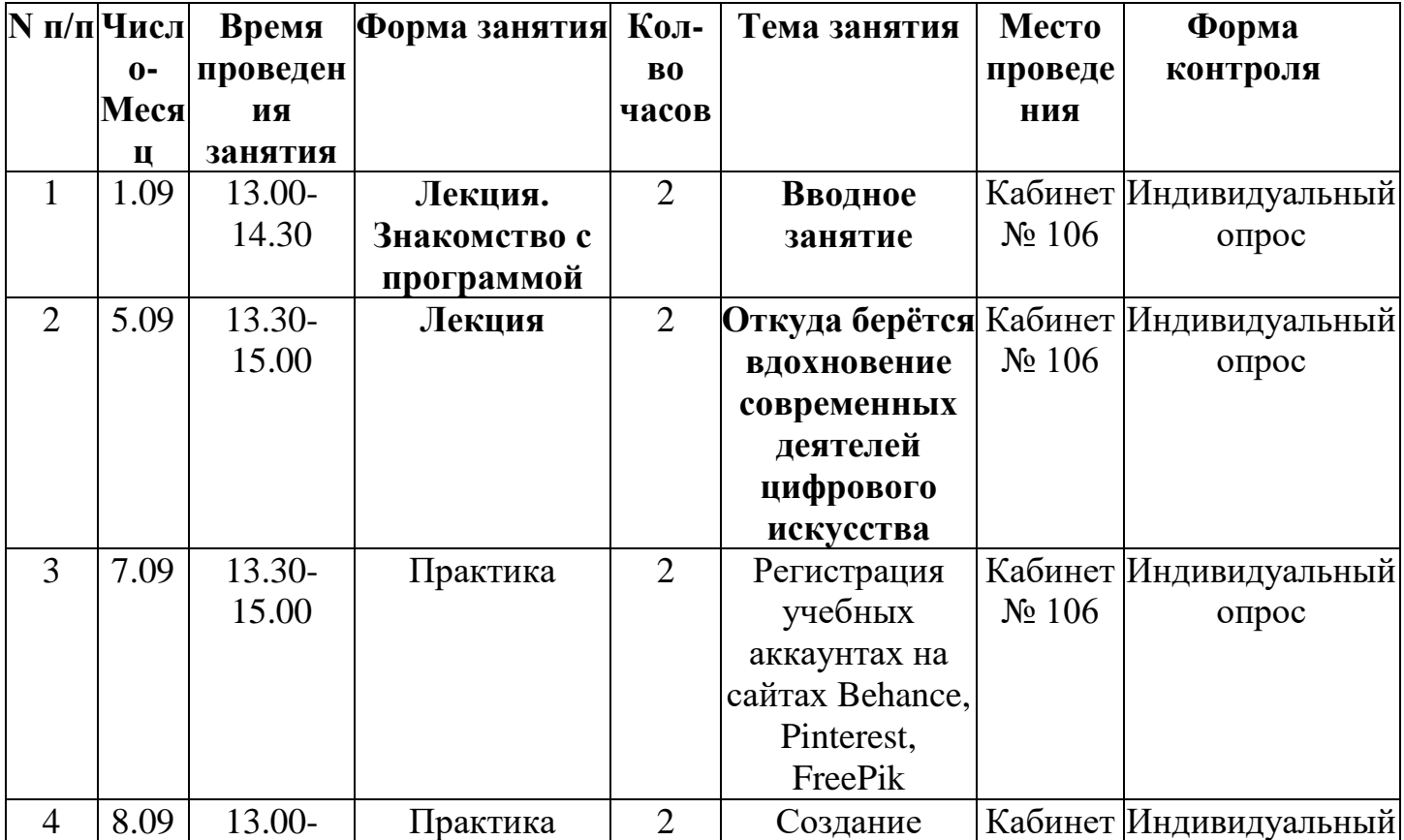

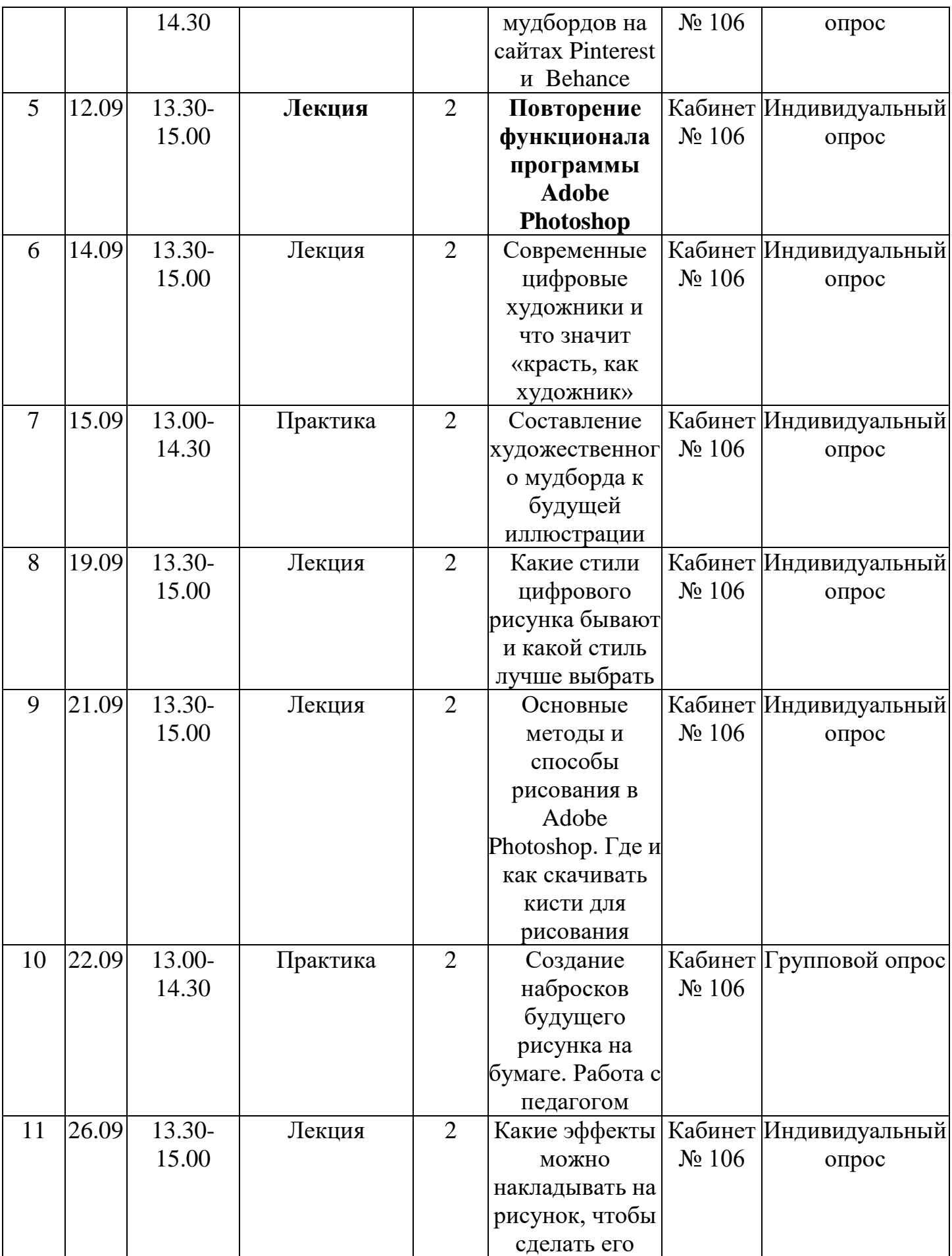

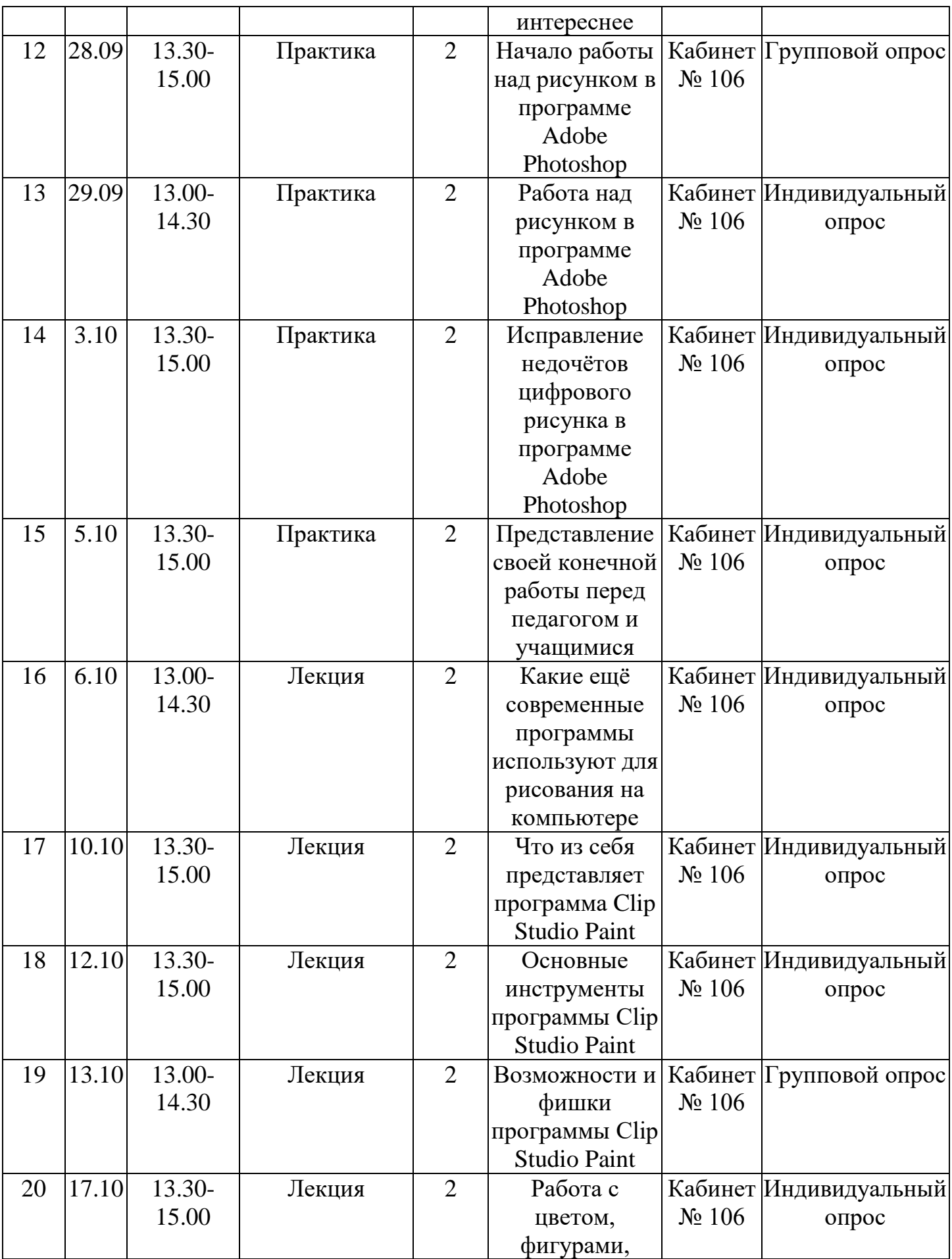

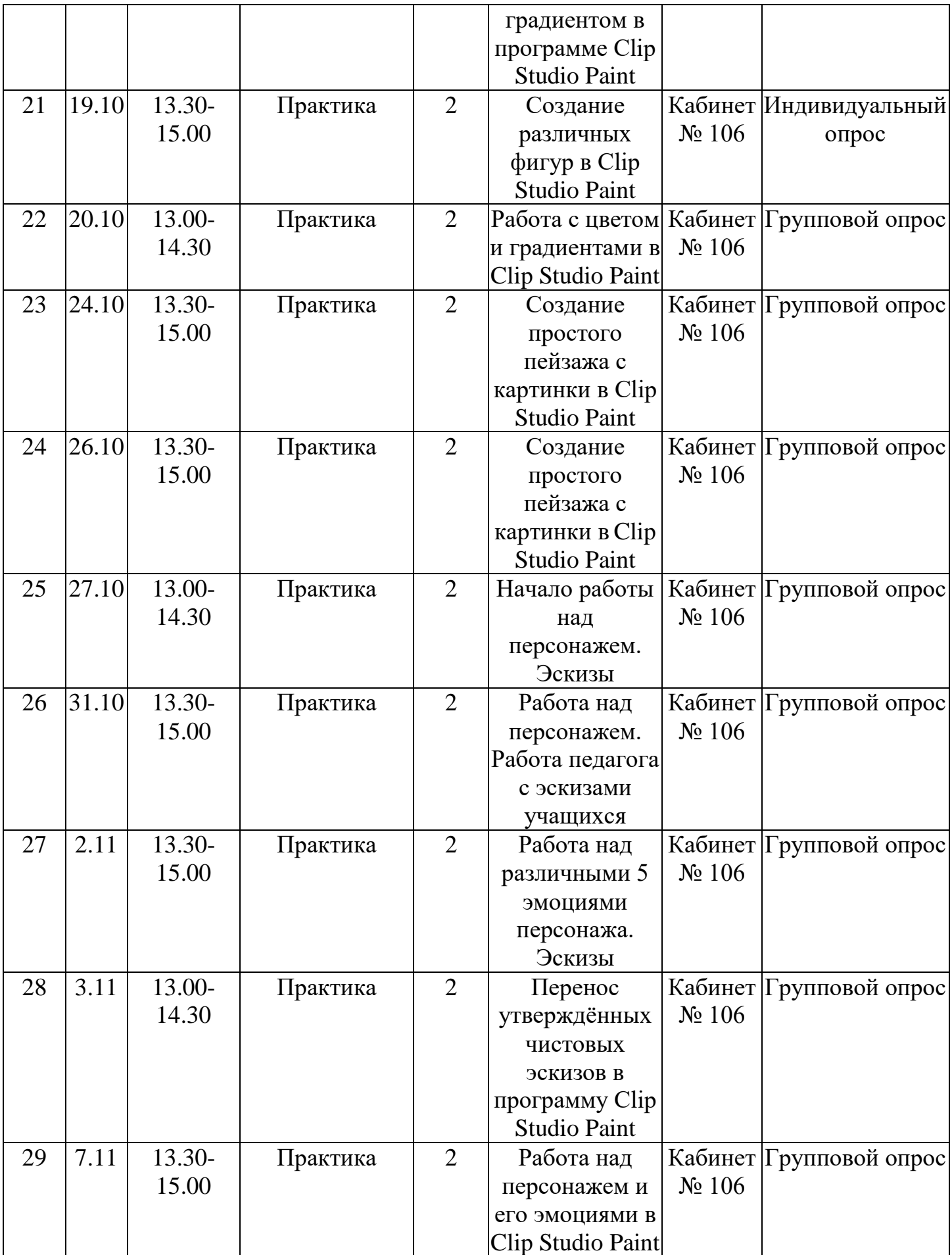

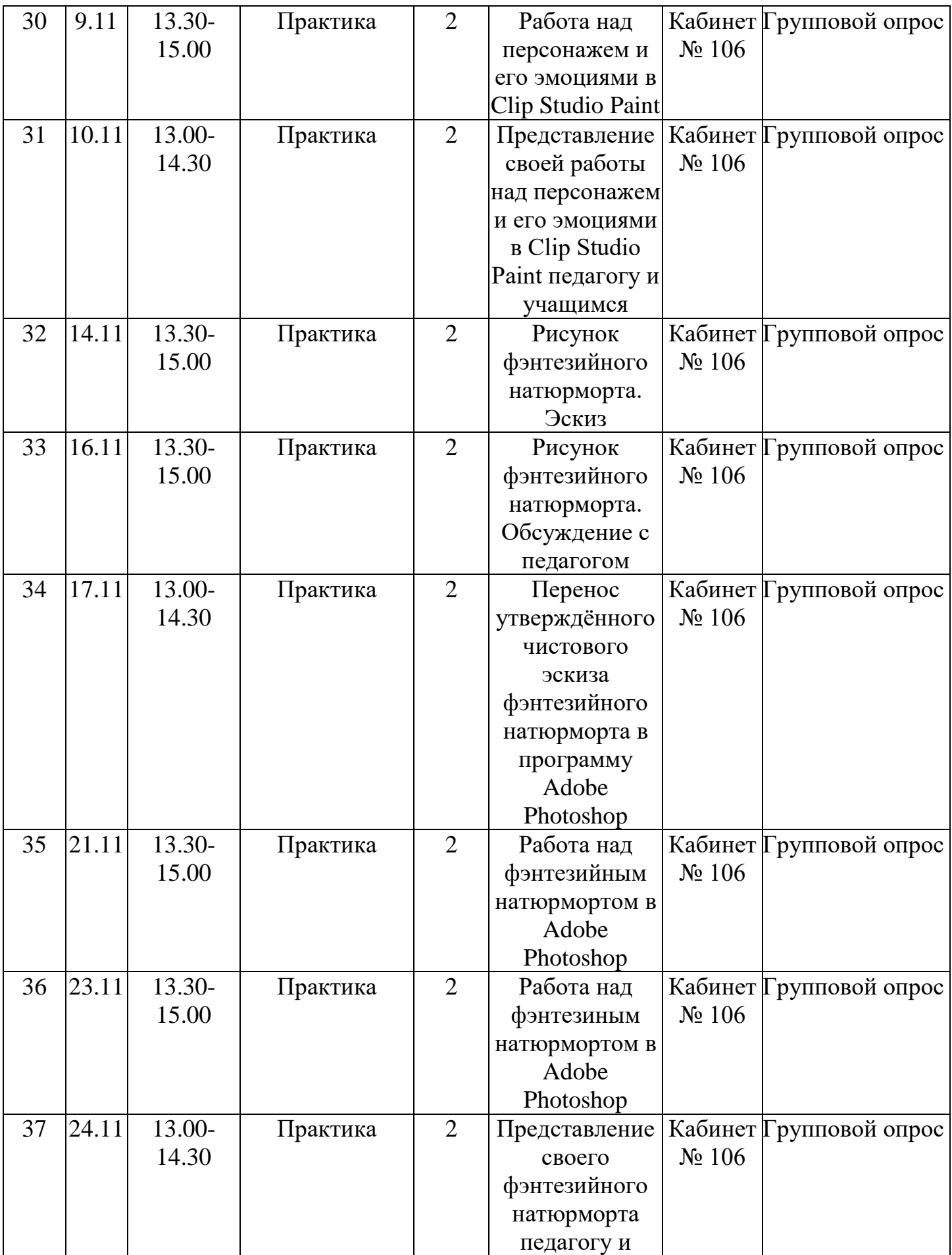

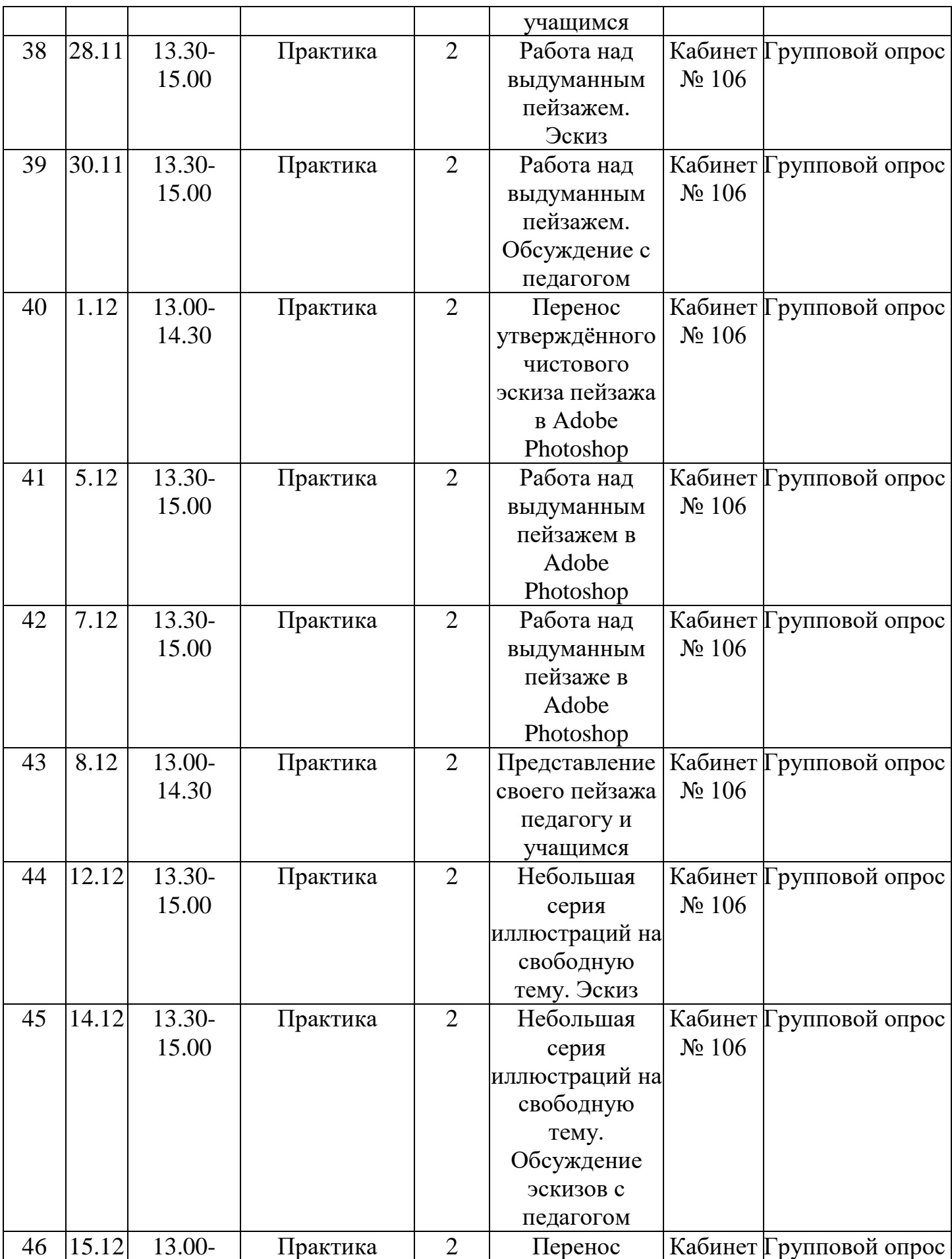

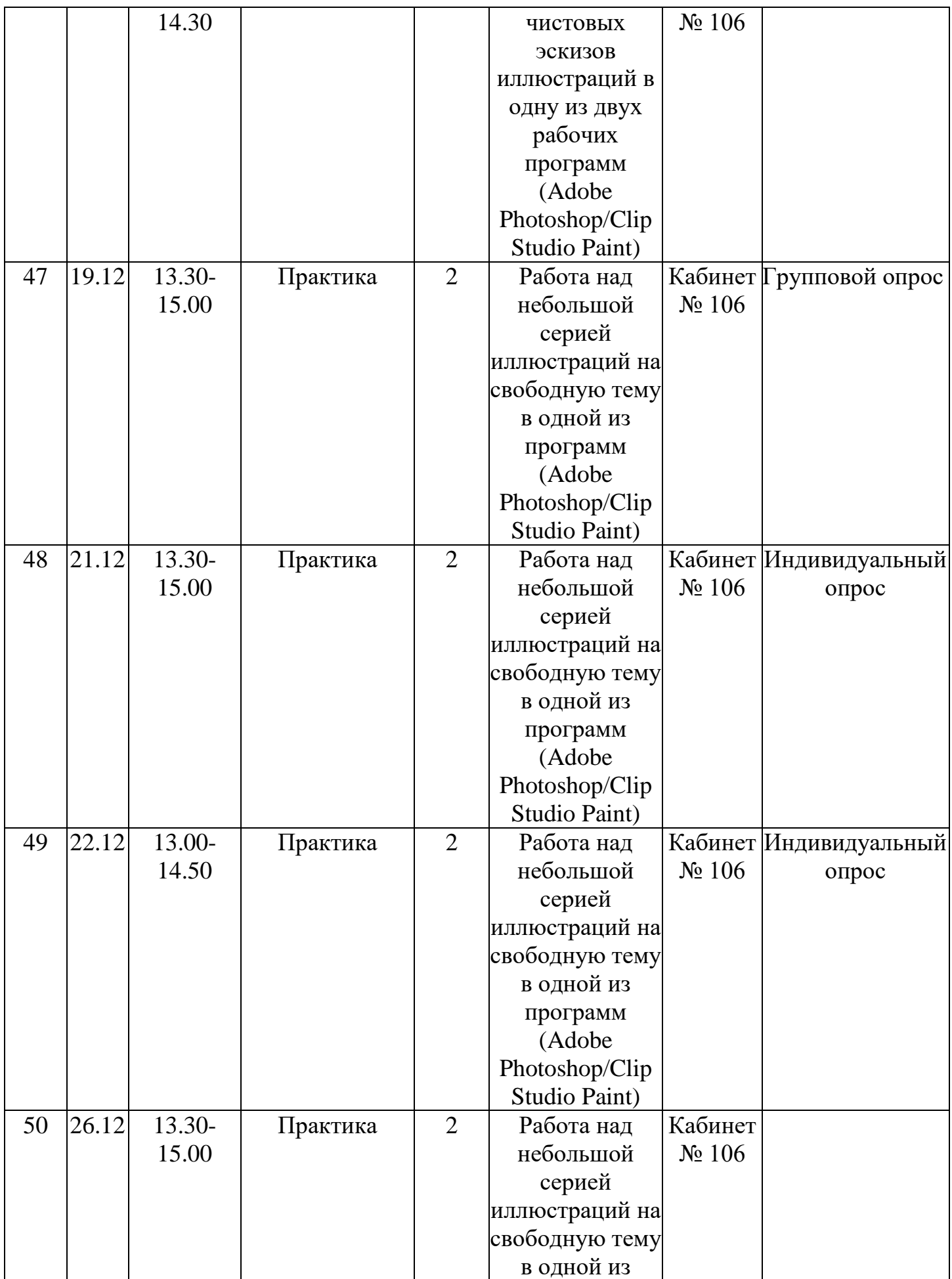

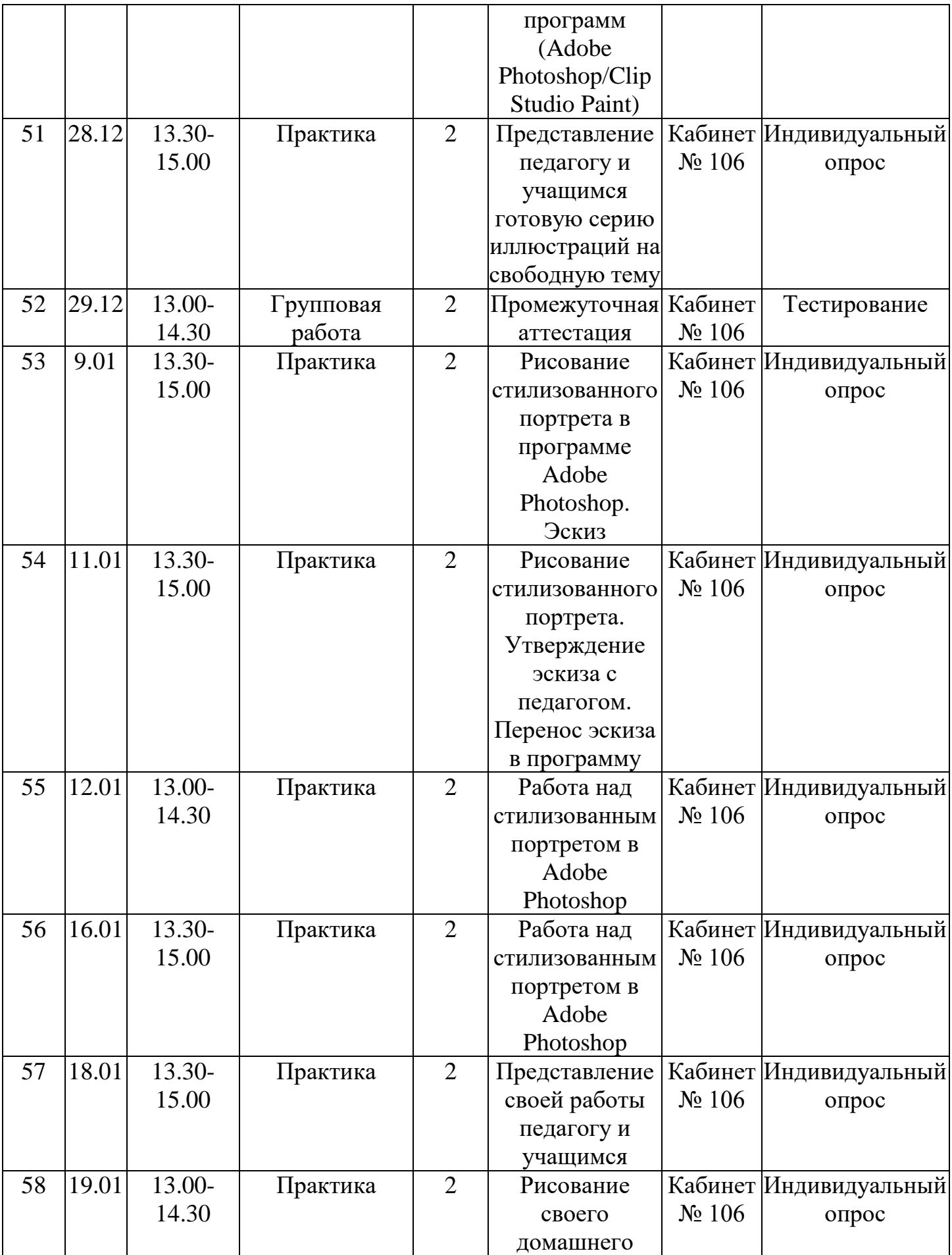

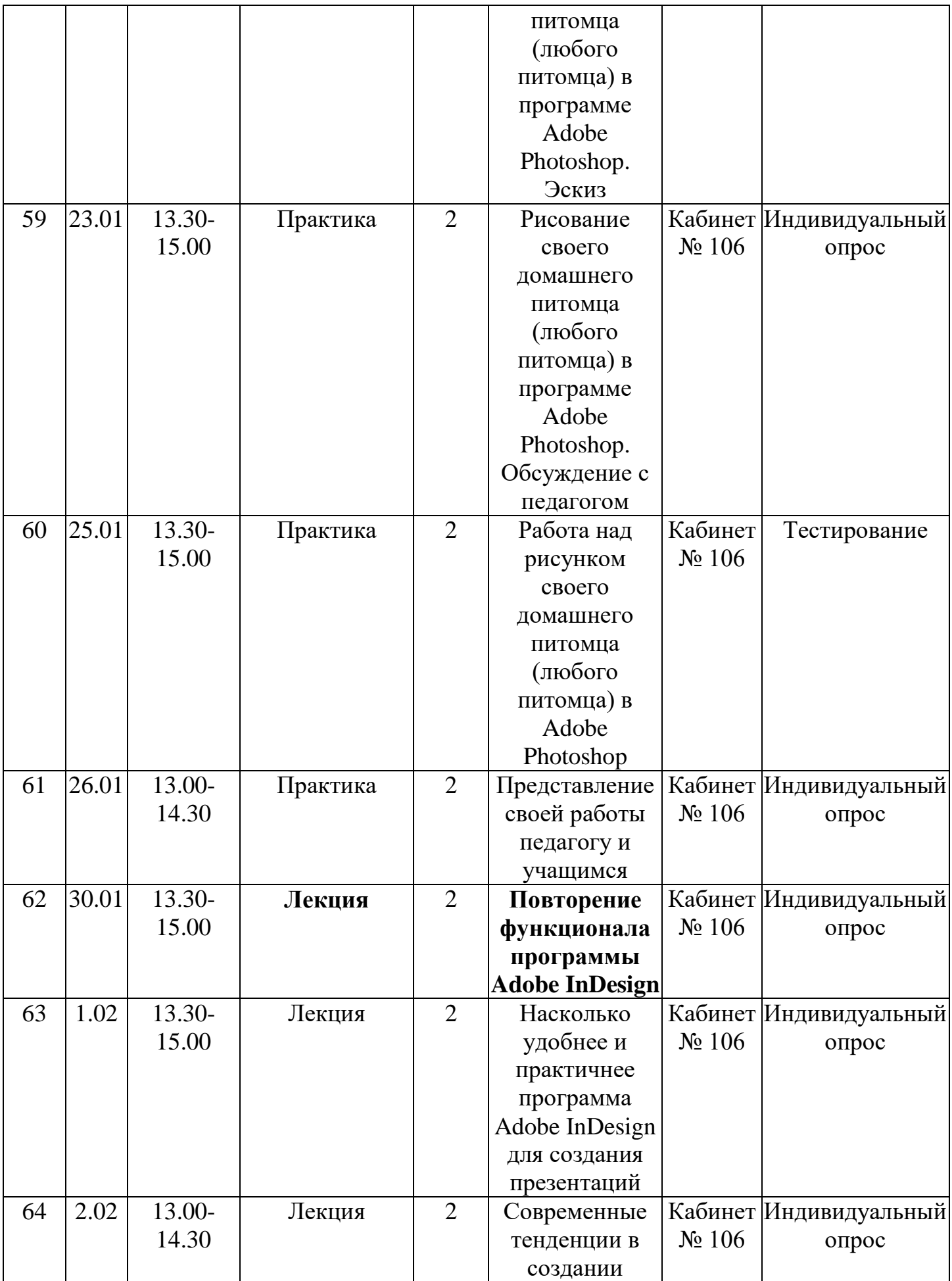

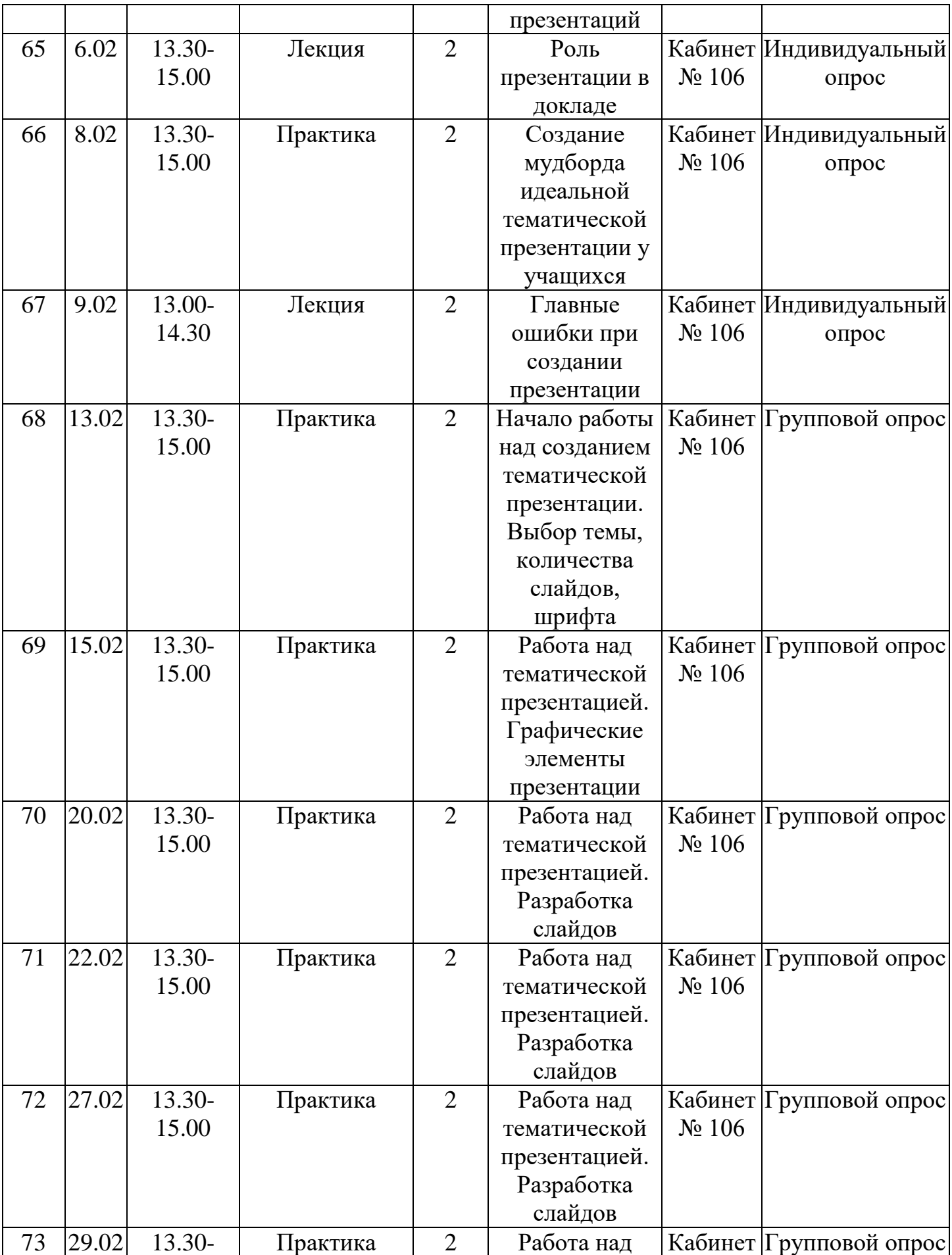

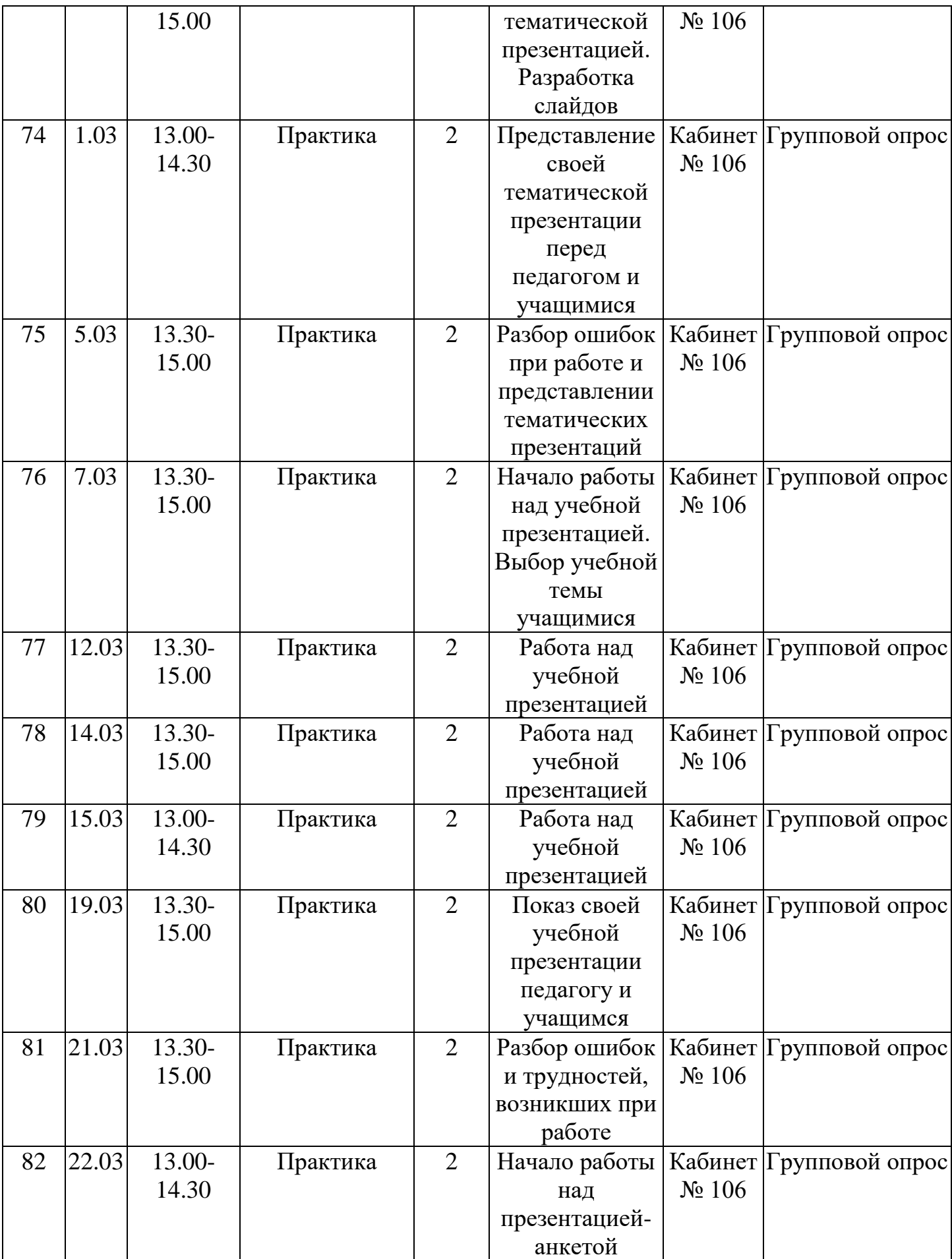

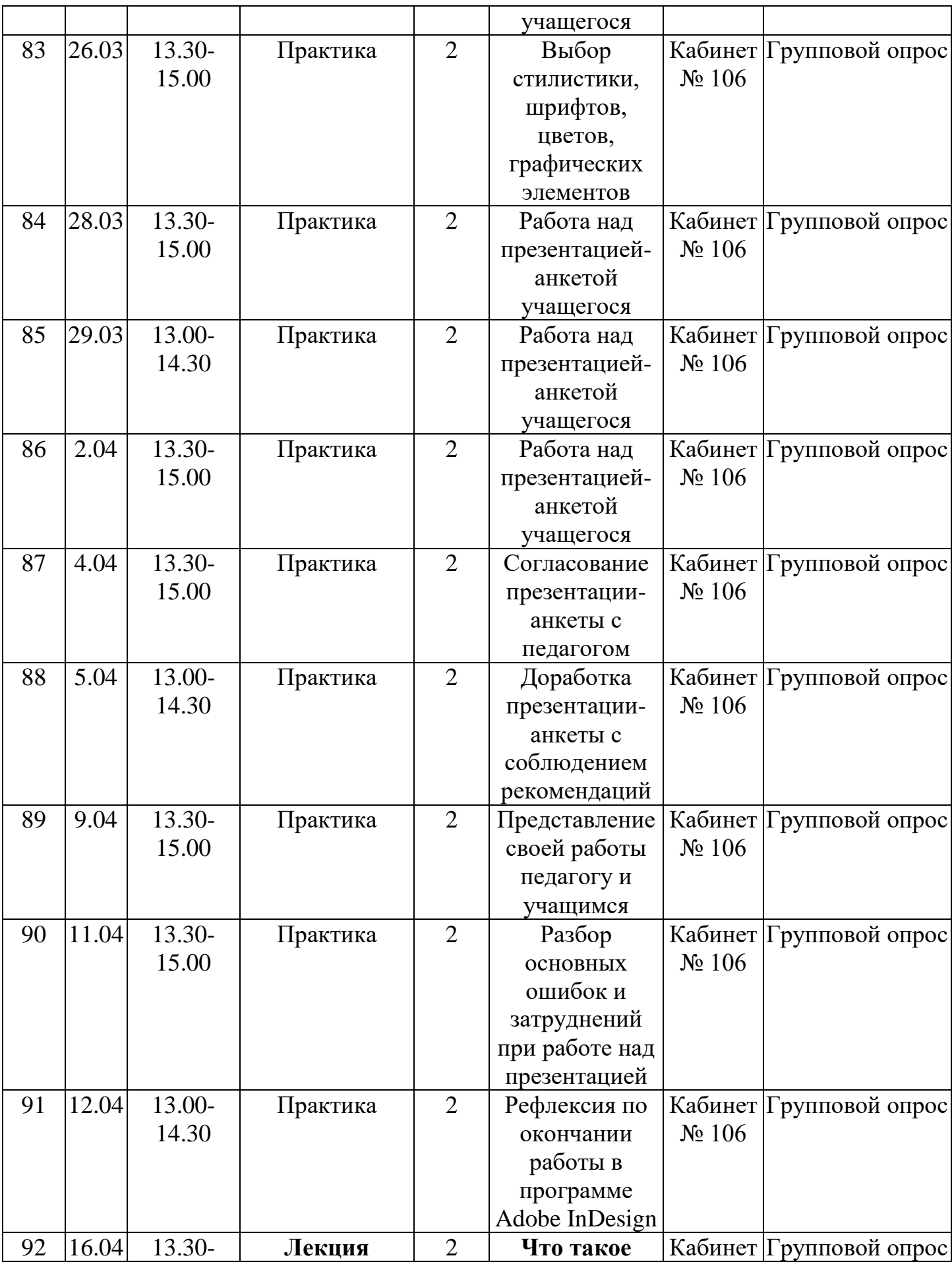

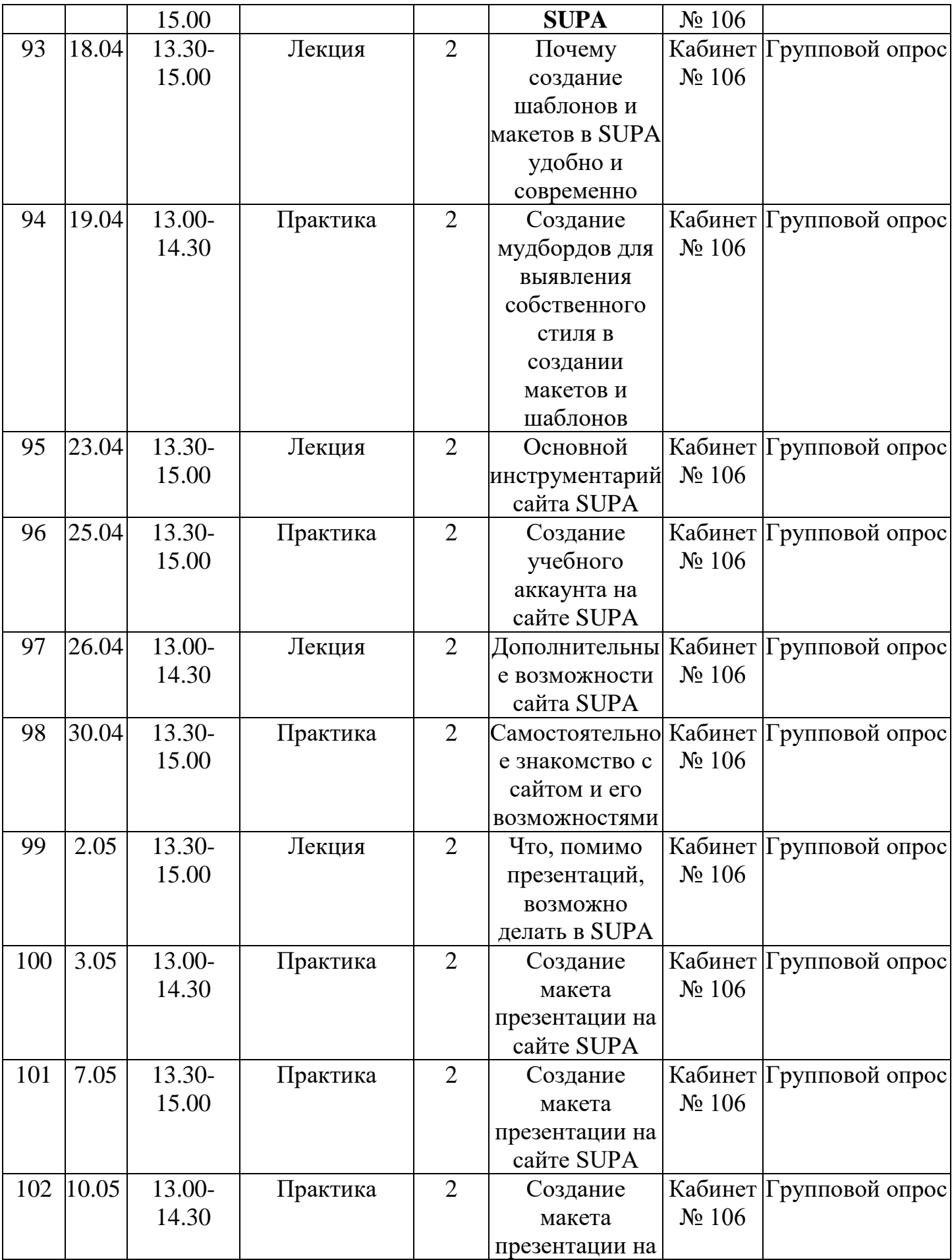

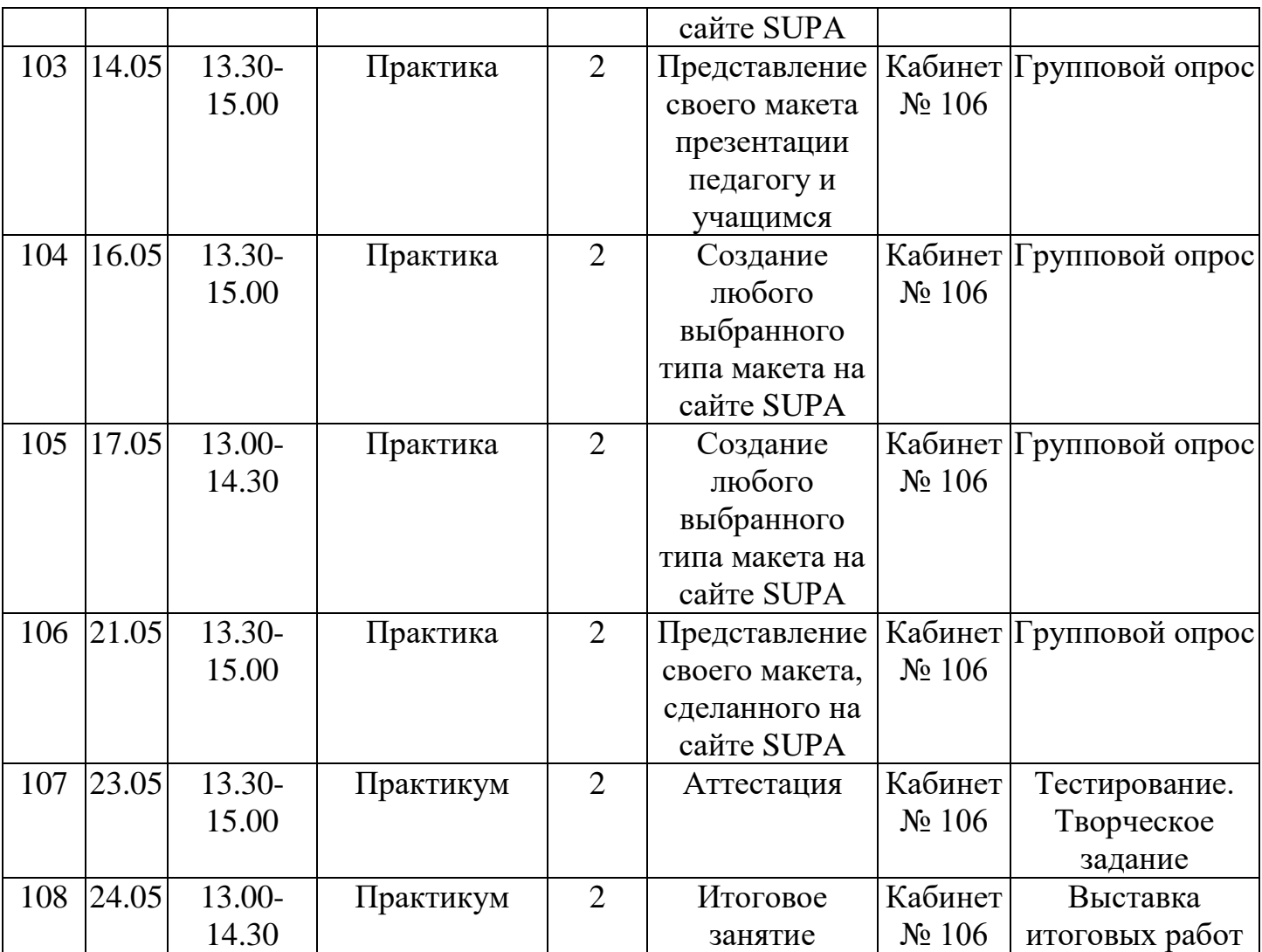

## **Содержание изучаемого курса**

## **Раздел 1.Вводное занятие**

### **Тема 1.1. Вводное занятие**

**Содержание материала:** Знакомство с образовательной программой. Правила техники безопасности и поведения в кабинете информатики и вычислительной техники.

Практика: Просматривание интерактивной презентации.

**Раздел 2. Основы работы с источниками вдохновения, создание мудбордов, безопасный поиск в интернете**

### **Тема 2.1 Основы работы с источниками вдохновения**

**Содержание материала:** Откуда берётся вдохновение современных цифровых деятелей искусства.

Практика: Знакомство с сайтами для вдохновения. Создание учебных аккаунтов на данных сайтах.

**Раздел 3. Adobe Photoshop и Clip Studio Paint как программы для рисования**

### **Тема 3.1 Повторение функционала программы Adobe Photoshop**

**Содержание материала:** Повторение функционала растровой программы Adobe Photoshop

Практика: Создание простой тематической иллюстрации в программе.

### **Тема 3.2 Цифровой рисунок: стили, ошибки и фишки**

**Содержание материала:** Какие стили современного цифрового рисунка выделяют. Знакомство с ними, выявление наиболее актуальных и привлекательных.

Практика: Разработка авторского стиля рисования. Анализ существующих стилей цифровой графики.

### **Тема 3.3 Основные методы и способы рисования в Adobe Photoshop**

**Содержание материала:** Инструменты для рисования в программе Adobe Photoshop, какие бывают кисти и как их настраивать. Где можно бесплатно скачивать кисти для рисования. Работа с цветом, формами.

Практика: Создание тематических иллюстраций по заданным педагогом или выбранным тематикам.

# **Тема 3.4 Что из себя представляет программа Clip Studio Paint**

**Содержание материала:** Инструментарий программы Clip Studio Paint. Особенности работы в программе. Работа с формами, цветом.

Практика: Создание тематических иллюстраций в программе по заданным педагогом или выбранным тематикам.

# **Раздел 4. Создания макетов и шаблонов презентаций в Adobe InDesign Тема 4.1 Повторение функционала программы Adobe InDesign**

**Содержание материала:** Какие инструменты используются в программе Adobe InDesign. Функции и возможности программы, предназначение.

Практика: Работа с инструментами программы Adobe InDesign. Создание макетов и шаблонов совместно с педагогом на заданную тематику.

# **Тема 4.2 Удобство и практичность создания презентаций в Adobe InDesign**

**Содержание материала:** Какие презентации возможно создавать в программе Adobe InDesign. Функционал и возможности. Работа с графическими элементами, шрифтами, цветом, фигурами.

Практика: Создание мудборда идеальных тематических презентаций учащимися. Работа над тематическими презентациями.

**Тема 4.3 Основные затруднения и ошибки при создании презентаций в Adobe InDesign**

**Содержание материала:** Разбор ошибок и затруднений при работе над макетами и шаблонами в программе Adobe InDesign.

Практика: Совместный анализ и разбор презентаций учащихся с педагогом. Формулирование объективной критики и мнения. Развитие эстетической насмотренности и уверенности.

**Раздел 5. Создание презентация и макетов на специализированном сайте SUPA**

# **Тема 5.1. Что такое SUPA**

**Содержание материала:** Что из себя представляет сайт SUPA. Особенности, основной род деятельности сайта.

Практика: Разбор деятельности сайта SUPA. Создание учебного аккаунта.

# **Тема 5.2 Основные инструменты сайта SUPA**

**Содержание материала:** Знакомство с инструментарием сайта, его возможностями, технической оснащённостью и современным подходом.

Практика: Знакомство с инструментарием, работа с цветом, представленными графическими элементами, шрифтовыми парами, возможностями сайта. Разработка макетом и шаблонов презентаций.

# **Тема 5.3 Что ещё можно создавать на сайте SUPA**

**Содержание материала:** Какие дополнительные функции, помимо создания презентаций, актуальны при работе на сайте SUPA. Для чего они нужны, принципы работы.

Практика: Работа над макетами и шаблонами продуктов на выбор учащихся помимо макетов и шаблонов презентаций. Презентация своей работы, обоснование выбора стилевых решений и вида шаблона или макета.

# **Раздел 6. Аттестация**

# **Тема 6.1. Промежуточная аттестация.**

Промежуточная аттестация проводится в форме тестирования.

## **Тема 6.2. Итоговая аттестация.**

Защита творческих работ.

# **Раздел 7. Итоговое занятие**

# **Тема 7.1 Подведение итогов образовательной программы, творческий отчёт.**

Выставка творческих работ учащихся.

# **Методическое обеспечение**

Для осуществления успешной образовательной деятельности на занятиях применяются следующие педагогические технологии:

**Технология личностно-ориентированного обучения** по И.С.Якиманской, целью которой является развитие индивидуальных познавательных способностей каждого учащегося, его возможностей для самоопределения и самореализации. Основными принципами являются:

- принцип развития – не только «занятие для всех», но и «занятие для каждого»;

- принцип психологической комфортности - снятие всех стрессообразующих факторов процесса обучения.

Эта технология опирается на жизненный субъективный опыт учащегося и его преобразование путем включения детей в жизнетворчество.

**Технология дифференцированного обучения** (автор Н.П.Гузик) предполагает обучение каждого на уровне его возможностей и способностей, приспособление обучения к уровню развития групп учащихся.

#### **Здоровьесберегающие технологии**

Здоровьесберегающие образовательные технологии решают задачи сохранения и укрепления здоровья сегодняшних учащихся, что позволит им вырастить и воспитать здоровыми собственных детей.

Здоровьесберегающие образовательные технологии можно рассматривать и как совокупность приемов, форм и методов организации обучения учащихся без ущерба для их здоровья, и как качественную характеристику любой педагогической технологии по критерию ее воздействия на здоровье учащихся и педагогов.

Основными целями здоровьесбережения на занятиях, являются следующие: создание организационно - педагогических, материально – технических, санитарно – гигиенических и других условий здоровьесбережения, учитывающих индивидуальные показатели состояния учащихся;

Применение технологий позволяет сберечь здоровье учащихся, особенно при работе на компьютере – применение гимнастики для глаз, различные физкультминутки. Используя данную технологию мы с ребятами создаем и реализуем проекты «Школьник и компьютер», «Вред от Интернета», «Зрение и компьютер» и т.д.

#### **Информационно-коммуникационные технологии**

Успешность работы педагога сегодня оценивается уровнем сформированности личностных качеств обучающихся, способных к самостоятельной творческой деятельности, владеющей современными информационными и коммуникационными технологиями (ИКТ). Это обусловливается рядом факторов:

- во-первых, человек, умеющий работать с необходимыми в повседневной жизни информационными системами и телекоммуникационными сетями, обладающий информационной культурой приобретает не только новые инструменты деятельности, но и новое мировоззрение;
- во-вторых, владея опытом творческой деятельности, он находится в более выгодном положении по отношению к людям, которые пользуются стандартными, устоявшимися методами;
- в-третьих, он способен повышать свой интеллектуальный уровень, развивать и внедрять прогрессивные технологии, саморазвиваться в любом образовательном направлении.

Применение ИКТ предоставляет обучающимся новые средства обучения и познания; открывает доступ к разнообразным источникам информации; дает совершенно новые возможности для реализации своих творческих способностей, обретения и закрепления различных навыков; позволяет реализовывать принципиально новые формы с применением средств мультимедиа и Интернет - технологий.

Можно достичь не только высокого качества знаний и оптимального уровня сформированности ИКТ компетенций обучающихся, но и в целом сформировать творчески активную личность обучающегося

- если создать систему непрерывного обучения ИКТ, предусматривающую как вертикальное, так и горизонтальное развитие компьютерной грамотности

учащихся, позволяющую использовать информационные системы и телекоммуникационные сети в качестве средства развития творческой деятельности обучающихся;

- если системно применять на занятиях информационно-коммуникационные технологии (в том числе новые и сетевые);

- технология организации творческой деятельности построена на принципах личностно-ориентированного образования и имеет определенную структуру технологически последовательной системы форм, методов и средств, обеспечивающих деятельностное освоение содержания и непрерывное развитие творчества учащихся.

конкурсах, олимпиадах, выставках, конференциях.

На занятиях детского объединения обучающиеся разрабатывают игровые иллюстрации, сюжеты, персонажей, презентации итоговых проектов.

#### **Учебные проекты**

Учебные проекты применяются как одна из форм работы по информатике. Итоги своей деятельности дети демонстрируют на итоговом занятии. Здесь же они формируют первичную схему работы над проектом с применением вычислительной техники.

При применении учебно–исследовательских проектов обеспечивает более высокое качество знаний учащихся за счет:

1. четкого планирования работы;

2. повышения мотивации при изучении содержания курса, т.к. получаемые навыки сразу применяются в конкретной работе изначально самостоятельно выбранной ребенком;

3. спирального подхода к формированию к вышеперечисленных умений и приемов работы.

Таким образом, благодаря использованию различных технологии обучения каждый обучающийся чувствует себя на уроках комфортно. Одни дети стремятся овладеть базовым уровнем, другие программным, третьи стремятся знать больше, чем предусмотрено программой. А, главное, учащиеся сами оценивают свои реальные силы и возможности.

Перед каждым педагогом непременно возникают проблемы: как обеспечить успешность каждого учащегося в обучении, каким образом обеспечить не механическое усвоение суммы знаний, а приобретение каждым учащимся в ходе учебных занятий своего, собственного практического опыта. Ответом может стать принцип применения различных технологий обучения, а значит учет индивидуальных особенностей ребенка при изучении нового материала и выбор того уровня его усвоения, который понятен и доступен ему.

В процессе реализации дополнительной общеобразовательной программы использую *следующие методы и приёмы:*

- Словесное пояснение – передача информации теоретической части урока.

- Показ принципа исполнения – показ технологии исполнения работы.

- Наглядности – демонстрация ранее выполненных тематических работ.

- Метод самоконтроля – выполнение самостоятельной части практического урока, сравнение своего результата с образцом правильно выполненной работы.

- Метод проблемного обучения – метод, когда процесс решения задачи учеником, со своевременной и достаточной помощью педагога, приближается к творческому процессу.

- Эвристический – выработка логического и алгоритмического мышления.

# **Обеспечение образовательного процесса программно-методической документацией**

- операционная система;
- файловый менеджер (в составе операционной системы или др.);
- браузер (в составе операционных систем);
- мультимедиа проигрыватель (в составе операционной системы или др);
- антивирусная программа;
- программа-архиватор;

программа интерактивного общения;

 интегрированное офисное приложение, включающее текстовый редактор, векторный графический редактор, программу разработки презентаций и электронные таблицы.

звуковой редактор;

Постоянное обновление книгопечатной продукции кабинета информатики, который включает:

- нормативные документы (методические письма Министерства образования и науки РФ, авторские учебные программы по информатике и пр.).

- учебно-методическую литературу (методические пособия, сборники задач и практикумы, сборники текстовых заданий для тематического и итогового контроля и пр.).

Комплект демонстрационных электронных плакатов «Организация рабочего места и техника безопасности».

В кабинете информатики организована библиотека электронных образовательных ресурсов, включающая:

- разработанные комплекты презентационных слайдов по курсу информатики; - CD по информатике, содержащие информационные инструменты и информационные источники (творческие среды и пр.), содействующие переходу от репродуктивных форм учебной деятельности к самостоятельным, поисково-исследовательским видам работы, развитию умений работы с информацией, представленной в различных формах, формированию коммуникативной культуры учащихся;

- каталог электронных образовательных ресурсов, размещенных на федеральных образовательных порталах, дистанционных курсов, которые могут быть рекомендованы учащимся для самостоятельного изучения.

### **Дидактическое обеспечение:**

#### *Теоретический материал:*

- Основной инструментарий программы Adobe Photoshop,

- Основные приёмы при создании макета и шаблона презентации в Adobe InDesign,

- Основные приёмы при создании макета и шаблона презентации на сайте SUPA,

- Основные приемы работы в программе Clip Studio Paint,

- Основные приемы работы в программе Adobe InDesign.

## *Дидактический материал:*

- презентации по теме «Основные инструменты сайта SUPA»,

- презентации по теме «Основные инструменты программы Adobe InDesign»,

- презентации по теме «Основные инструменты программы Adobe Photoshop»,

- презентации по теме «Правила создания актуальных современных учебных презентаций»,

- презентации по теме « Правила создания актуальных современных тематических презентаций»,

- материалы по аттестации (тесты по программам, практические задания).

### **Техническое оснащение:**

- ноутбуки -15,

- мультимедийный проектор -1,

- сканер -1,

- принтер -1,

- колонки- 2,

- ручки для работы на ноутбуках  $-15$ ,

- интерактивная доска - 1.

#### **Список литературы**

## *Литература и электронные ресурсы для учащихся:*

1. Аббасов, И.Б. Визуальное восприятие: учебное пособие / И.Б. Аббасов - М.: ДМК Пресс, 2016. - 136 с. - ISBN-978-5-97060-407-6.

2. Брингхерст, Р. Основы стиля в типографике/ Р. Брингхерст; пер. с анг. Г. Северской – Москва: Аронов Д., 2006. – 434 с. - ISBN 5-94056-014-8.

3. Дмитриева, Н.А. Краткая истории искусств / Н.А. Дмитриева. - Москва : «Искусство», 2000. - 173 с. – ISBN 978-5-386-12757-2.

4. Королькова, А. Живая типографика / А. Королькова. - Изд. 4-е, испр. - Москва : Index Market, 2012. - 219, [4] с. : ил., цв. ил.; 23 см + [1] отд. л. цв. ил., сложенный в 8 стр. – ISBN 978-5-9901107-8-6.

5. Нестеренко, О.И. Краткая энциклопедия дизайна / О.И. Нестеренко. — Москва: Молодая Гвардия, 1994. - 334 с. – ISBN 5-235-02239-4.

6. Ридберг, Т. Adobe InDesign CS5. Полное руководство для дизайнера и верстальщика / Т. Ридберг; ред. Ю. Сергиенко. - СПб.: Питер, 2012. - 461 с. – ISBN 978-5-459-00451-9

### *Литература и электронные ресурсы для педагога:*

- 1. Браэм, Г. Психология цвет / Г. Браэм; пер. с нем. М.В. Крапивкиной. М.: ACT: Астрель, 2009. — 160 с. –ISBN 978-5-17-053949-9.
- 2. Гордон, Ю. О языке композиции / Ю. Гордон. М.: Изд-во Студии Артемия Лебедева, 2018. — 208 с.: ил. – ISBN 978-5-98062-108-7.
- 3. Ермолаева-Томина, Л. Б. Психология художественного творчества: учеб. пособие для вузов / Л. Б. Ермолаева-Томина. — М.: Академический Проект, 2003. — 304 с. – ISBN 5-8291-0327-3.
- 4. Шарков, Ф.И. Коммуникалогия: основы теории коммуникации: учебник / Ф.И. Шарков. – Москва : РИП-Холдинг, 2005. - 246 с. – ISBN 978-5-394- 00299-1.